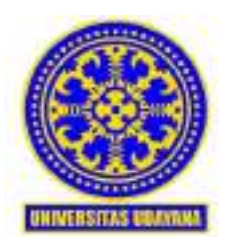

#### KEMENTERIAN PENDIDIKAN, KEBUDAYAAN, RISET DAN TEKNOLOGI UNIVERSITAS UDAYANA **FAKULTAS EKONOMI DAN BISNIS** Alamat : Jl. Jenderal Sudirman Denpasar, Bali Telp. (0361) 226196, Fax. (0361) 241930 Jl. Kampus UNUD Jimbaran, Badung, Bali Telp. /Fax. (0361) 701810

Laman : [feb.unud.ac.id](http://feb.unud.ac.id/) 

# SURAT EDARAN NOMOR: 9/UN14.2.7/SE/2022

## **TENTANG**

### PETUNJUK TEKNIS PELAKSANAAN PROGRAM MERDEKA BELAJAR KAMPUS MERDEKA YANG DIKELOLA OLEH FAKULTAS EKONOMI DAN BISNIS

## Yth.

- 1. Wakil Dekan Bidang Akademik dan Perencanaan
- 2. Para Koordinator Program Studi Program Sarjana
- 3. Para Koordinator Program Studi Program Diploma III
- 4. Sub Koordinator Pendidikan dan Kerja Sama
- 5. Para Pengelola Informasi Akademik
- 6. Pembimbing Akademik
- 7. Mahasiswa

Fakultas Ekonomi dan Bisnis Universitas Udayana

Menindaklanjuti Peraturan Rektor Universitas Udayana Nomor 17 Tahun 2021 tentang Pengelolaan Program Merdeka Belajar Kampus Merdeka di Universitas Udayana, dan Buku Panduan Merdeka Belajar - Kampus Merdeka Universitas Udayana Tahun 2022, bersama ini kami sampaikan petunjuk teknis pelaksanaan Program Merdeka Belajar - Kampus Merdeka (MB-KM) yang dikelola oleh Fakultas Ekonomi dan Bisnis (FEB) sebagai berikut.

- 1. Bentuk program MB-KM yang dikelola oleh FEB, selanjutnya disebut MB-KM Mandiri, meliputi:
	- a. pertukaran pelajar; dan
	- b. magang/praktik kerja.
- 2. Pihak yang menjalin kerja sama dengan FEB dalam pelaksanaan program MB-KM Mandiri disebut dengan "Mitra", dimana Mitra yang diakui keterlibatannya adalah Mitra yang telah memiliki Perjanjian Kerja Sama (PKS) dengan FEB.
- 3. Mahasiswa hanya dapat memilih 1 (satu) program MB-KM Mandiri sebagaimana dimaksud pada angka 1.
- 4. Mahasiswa hanya dapat memilih 1 (satu) Mitra sebagaimana dimaksud pada angka 2.
- 5. Jika mahasiswa memilih program MB-KM Mandiri berbentuk pertukaran pelajar sebagaimana dimaksud pada angka 1 huruf a, maka berlaku prosedur sebagai berikut.
	- a. mahasiswa memperoleh persetujuan dari Pembimbing Akademik (PA) untuk mengikuti program MB-KM Mandiri (formulir persetujuan PA dapat diperoleh di Sekretariat Program Studi);
- b. mahasiswa memilih program MB-KM Mandiri berbentuk pertukaran pelajar sesuai dengan panduan registrasi program MB-KM Mandiri yang tertera di Lampiran I yang tidak terpisahkan dari Surat Edaran ini;
- c. besaran beban belajar yang harus ditempuh oleh mahasiswa di Perguruan Tinggi Mitra adalah 20 - 21 SKS;
- d. mahasiswa memilih mata kuliah konversi (mata kuliah dengan tanda \*\*) yang tersedia di jadwal perkuliahan berdasarkan persetujuan Koordinator Program Studi (Koprodi) (formulir persetujuan mata kuliah konversi dapat diperoleh di Sekretariat Program Studi);
- e. mahasiswa mencantumkan mata kuliah konversi (mata kuliah dengan tanda \*\*) di Kartu Rencana Studi (KRS); dan
- f. mata kuliah konversi akan diubah menjadi mata kuliah reguler oleh Pengelola Informasi Akademik (PIA) Program Studi (Prodi) jika mahasiswa bersangkutan tidak lulus/diterima mengikuti program MB-KM Mandiri berbentuk pertukaran pelajar.
- 6. Jika mahasiswa memilih program MB-KM Mandiri berbentuk magang/praktik kerja sebagaimana dimaksud pada angka 1 huruf b, maka berlaku prosedur sebagai berikut.
	- a. mahasiswa memperoleh persetujuan dari Pembimbing Akademik (PA) untuk mengikuti program MB-KM Mandiri (formulir persetujuan PA dapat diperoleh di Sekretariat Program Studi);
	- b. mahasiswa memilih program MB-KM Mandiri berbentuk magang/praktik kerja sesuai dengan panduan registrasi program MB-KM Mandiri yang tertera di Lampiran I yang tidak terpisahkan dari Surat Edaran ini;
	- c. mahasiswa memilih mata kuliah konversi (mata kuliah dengan tanda \*\*) yang tersedia di jadwal perkuliahan berdasarkan persetujuan Koprodi (formulir persetujuan mata kuliah konversi dapat diperoleh di Sekretariat Program Studi);
	- d. mahasiswa mencantumkan mata kuliah konversi (mata kuliah dengan tanda \*\*) di Kartu Rencana Studi (KRS);
	- e. mata kuliah konversi akan diubah menjadi mata kuliah reguler oleh PIA Prodi jika pengumuman kelulusan/penerimaan peserta magang/praktik kerja belum diumumkan pada 1 (satu) hari sebelum Minggu Pertama perkuliahan dimulai; dan
	- f. mata kuliah reguler akan diubah kembali menjadi mata kuliah konversi oleh PIA Prodi saat mahasiswa dinyatakan lulus/diterima sebagai peserta magang/praktik kerja.
- 7. Sub Koordinator Pendidikan dan Kerja Sama (Subkoor PKS), dibantu PIA, bertugas melakukan rekapitulasi daftar nama calon peserta program MB-KM Mandiri berdasarkan Mitra yang dituju dan mengumpulkan hasil rekapitulasi kepada Wakil Dekan Bidang Akademik dan Perencanaan (WD I), serta ditembuskan ke Koprodi program Sarjana dan/atau Diploma.
- 8. WD I bertugas mengirimkan daftar nama calon peserta program MB-KM Mandiri kepada Mitra dan mengumumkan kelulusan/penerimaan peserta program MB-KM Mandiri di berbagai media informasi dan persuratan resmi FEB Unud.
- 9. Mitra bertugas melakukan seleksi terhadap daftar nama calon peserta program MB-KM Mandiri dan mengirimkan daftar nama calon peserta yang dinyatakan lulus/diterima atau tidak lulus/ditolak sebagai peserta program MB-KM Mandiri ke WD I.
- 10. WD I mengirimkan daftar mahasiswa yang dinyatakan lulus/diterima atau tidak lulus/ditolak kepada Koprodi Sarjana dan/atau Diploma dengan tembusan ke Subkoor PKS.
- 11. Koprodi mengusulkan nama dosen pembimbing program MB-KM Mandiri bagi setiap mahasiswa yang dinyatakan lulus/diterima kepada Dekan.
- 12. Dekan menerbitkan surat tugas sebagai dosen pembimbing program MB-KM Mandiri dan menyerahkan kembali kepada Koprodi untuk ditindaklanjuti oleh Koprodi dengan kegiatan pengumpulan dan pengarahan mengenai tugas dan tanggung jawab dosen pembimbing program MB-KM Mandiri.
- 13. Segala biaya yang timbul akibat pelaksanaan program MB-KM Mandiri, meliputi, namun tidak terbatas pada: 1) biaya hidup, 2) transportasi, dan 3) akomodasi, tidak dibebankan kepada anggaran FEB Unud.
- 14. Segala hal yang belum diatur pada Surat Edaran ini mengikuti aturan yang ditetapkan pada Peraturan Rektor Universitas Udayana Nomor 17 Tahun 2021 tentang Pengelolaan Program Merdeka Belajar Kampus Merdeka di Universitas Udayana, dan Buku Panduan Merdeka Belajar - Kampus Merdeka Universitas Udayana Tahun 2022.
- 15. Surat Edaran ini mulai berlaku pada tanggal **15 Agustus 2022**, dan setiap saat akan disesuaikan dengan kebijakan dan/atau arahan Rektor Universitas Udayana.

Demikian Surat Edaran ini diterbitkan untuk dapat dilaksanakan dengan baik dan penuh dengan tanggung jawab.

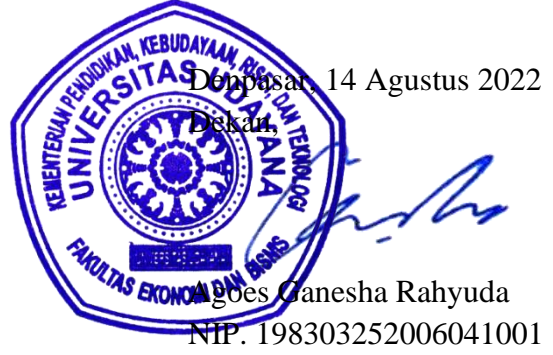

Tembusan:

- 1. Ketua Senat
- 2. Para Koordinator Unit
- 3. Koordinator Tata Usaha
- 4. Para Ketua Lembaga Mahasiswa
- 5. Arsip

Lampiran

Nomor : 9/UN14.2.7/SE/2022

Tanggal : 14 Agustus 2022

- Hal : Petunjuk Teknis Pelaksanaan Program Merdeka Belajar Kampus Merdeka yang Dikelola oleh Fakultas Ekonomi dan Bisnis
- 1. Mahasiswa melakukan *login* ke IMISSU, kemudian membuka sub aplikasi SIMAK. Tampilan sub aplikasi SIMAK adalah seperti berikut.

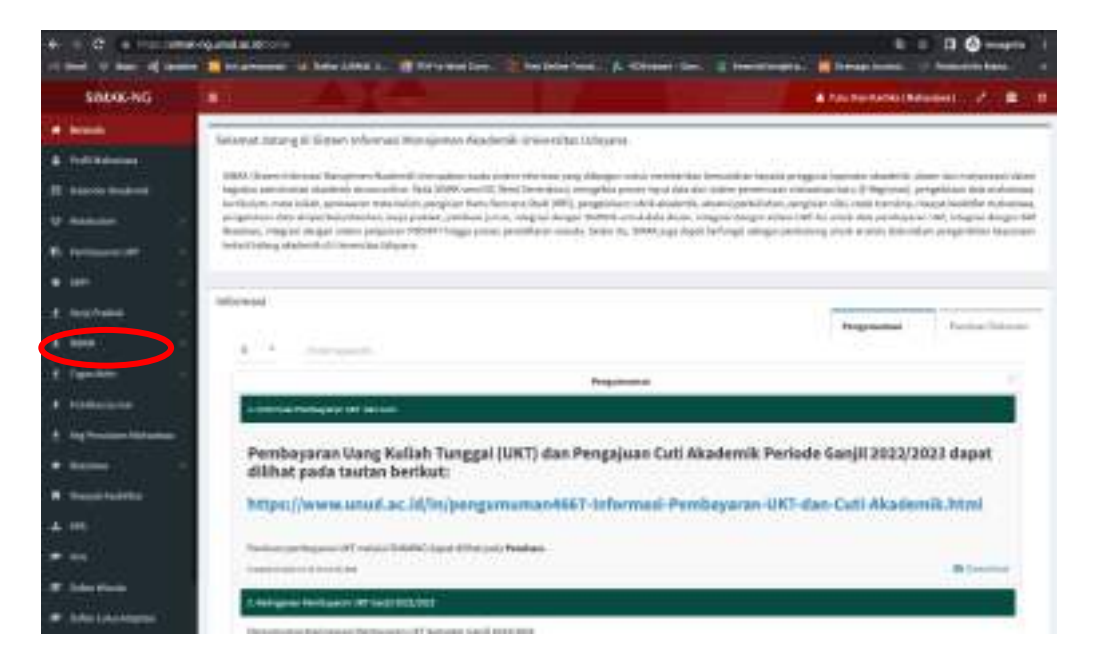

2. Pada sub aplikasi SIMAK, mahasiswa memilih menu MBKM sehingga sub menu MBKM akan tampak seperti tampilan berikut.

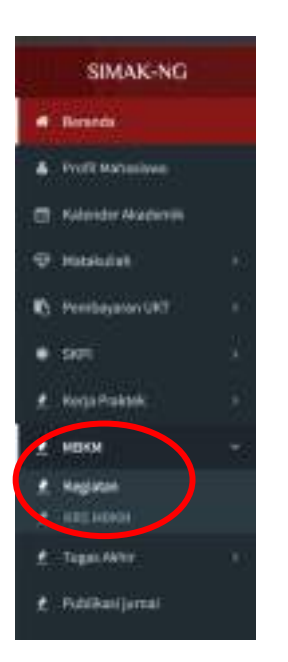

3. Selanjutnya mahasiswa memilih sub menu **Kegiatan** dan klik tombol **Tambah** (hanya diijinkan satu kali) untuk mulai menginput data kegiatan MB-KM Mandiri.

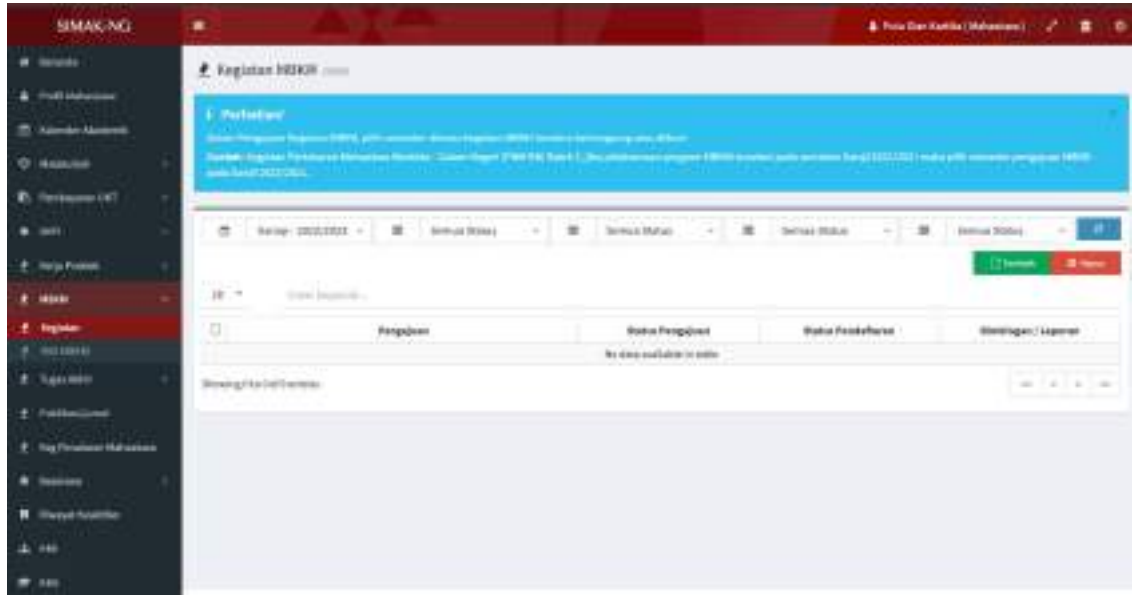

4. Berikut ini adalah tampilan saat mahasiswa mulai menginput kegiatan MB-KM

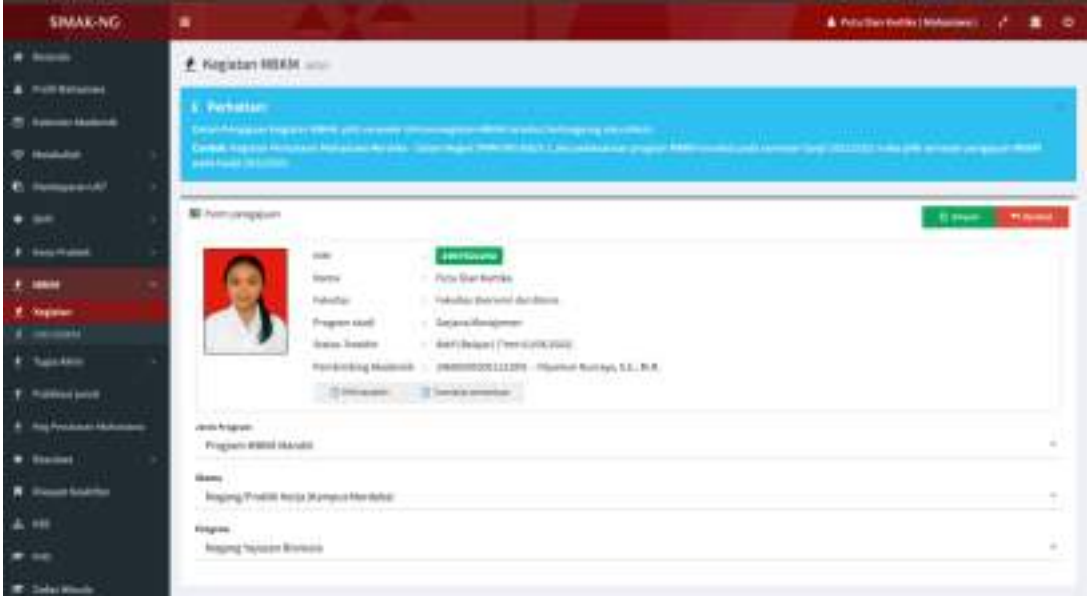

#### 5. Mahasiswa memilih Jenis Program yaitu **Program MB-KM Mandiri**

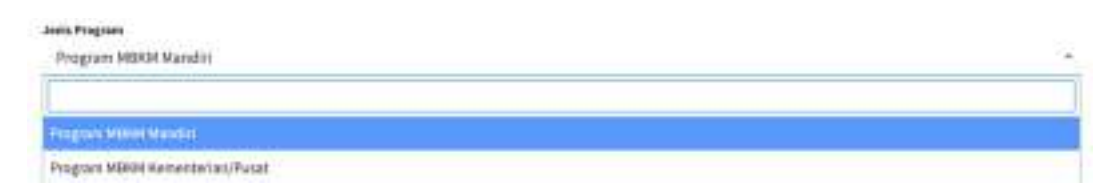

6. Selanjutnya mahasiswa memilih salah satu Skema, yaitu **Magang/Praktik Kerja (Kampus Merdeka)** atau **Pertukaran Pelajar (Kampus Merdeka)**

Berikut adalah tampilan pilihan Skema MB-KM.

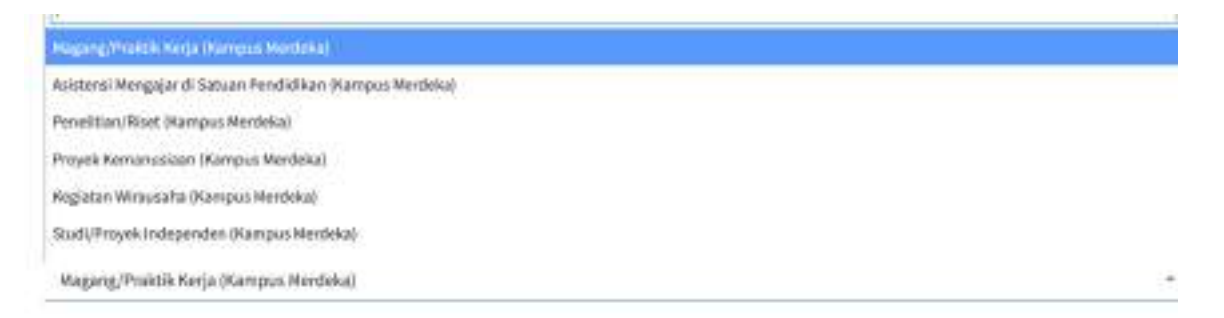

7. Pada menu Program, mahasiswa memilih tempat Magang/Praktik Kerja (Kampus Merdeka) atau Pertukaran Pelajar (Kampus Merdeka) yang dituju dan tersedia di Daftar Program tersebut.

Berikut tampilan saat memilih Program Magang/Praktik Kerja (Kampus Merdeka)

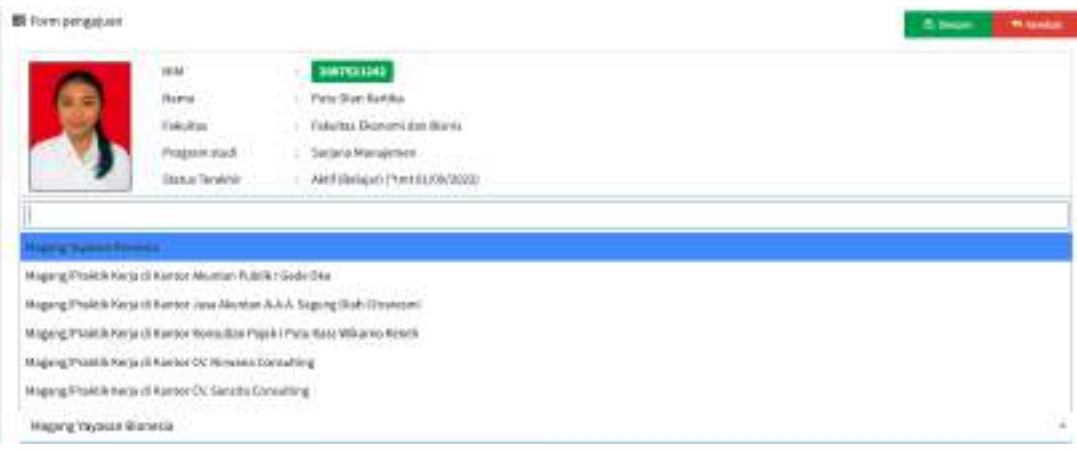

Berikut tampilan saat memilih Program Pertukaran Pelajar (Kampus Merdeka)

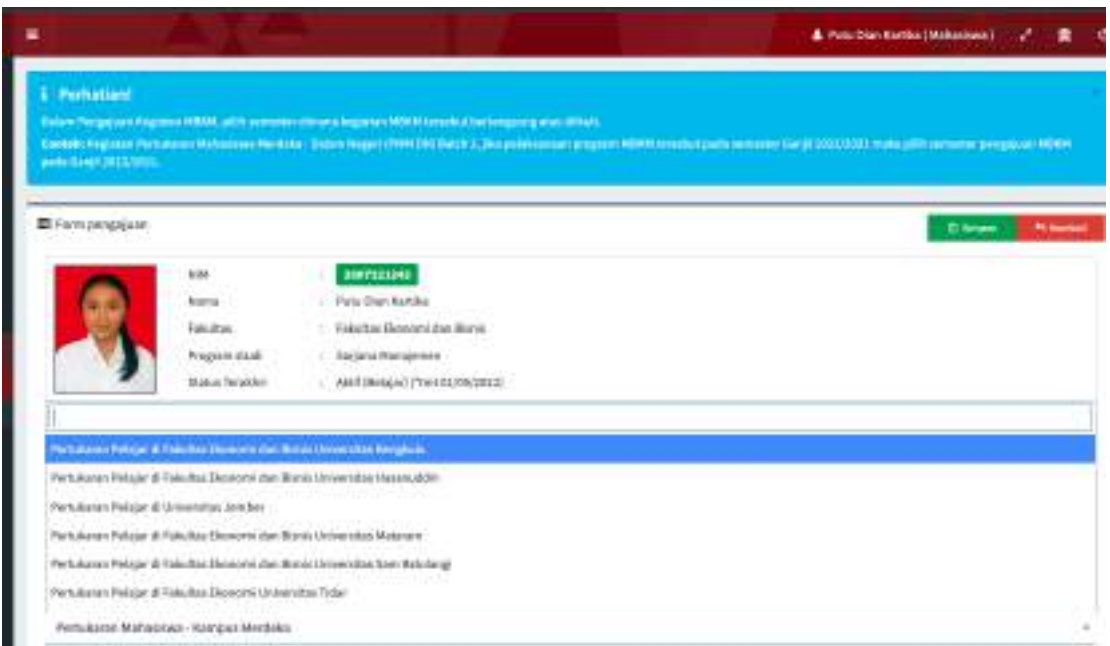

8. Berikut adalah contoh tampilan akhir saat mahasiswa sudah memilih kegiatan MB-KM berupa Magang/Praktik Kerja (Kampus Merdeka)

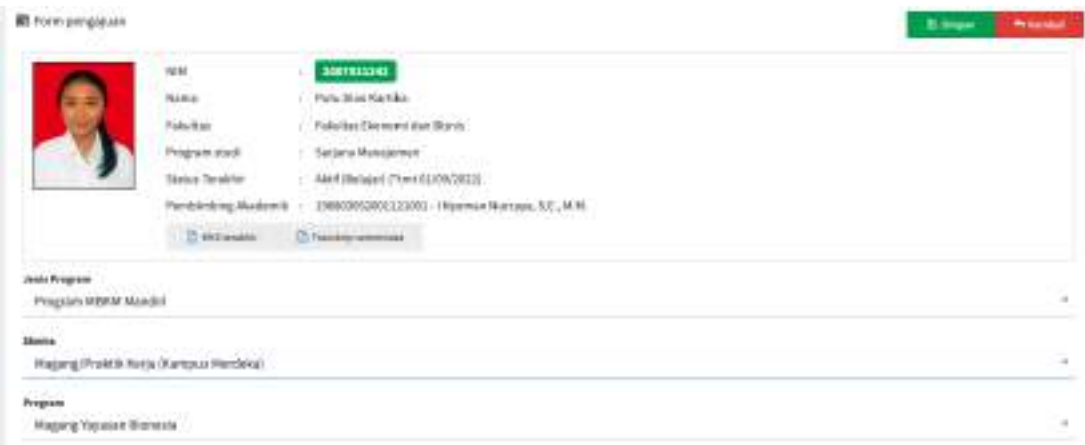

9. Akhiri semua proses dengan mengklik tombol **Simpan**.